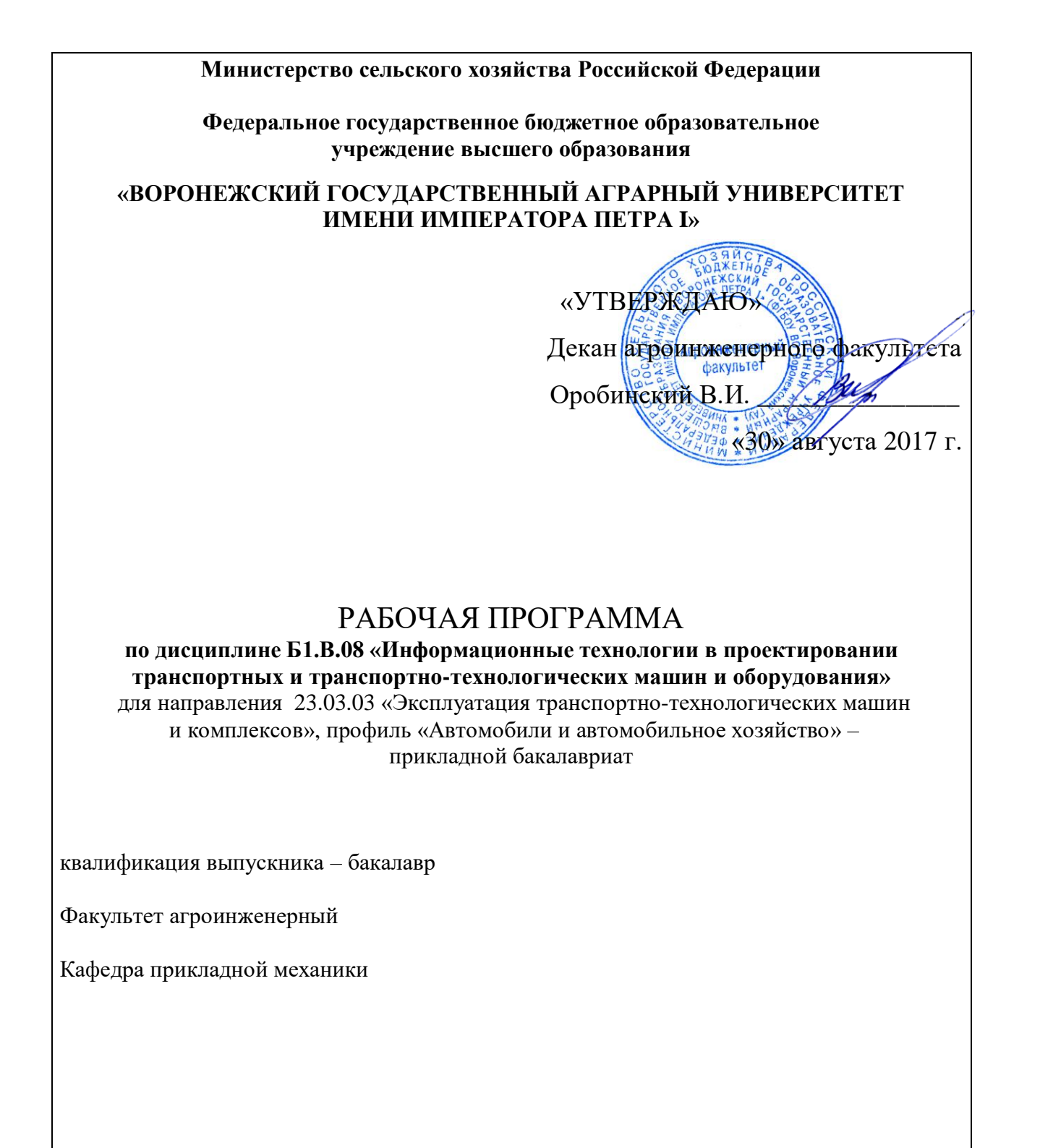

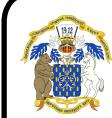

 ДОКУМЕНТ ПОДПИСАН ЭЛЕКТРОННОЙ ПОДПИСЬЮ

Преподаватели, подготовившие рабочую программу: к.т.н., доцент Зобов С.Ю. Действителен: с 11.11.2021 до 11.02.2023Владелец: Агибалов Александр Владимирович

 $\hbar$ 

#### **Страница 2 из 19**

Рабочая программа составлена в соответствии с Федеральным государственным образовательным стандартом высшего образования по направлению подготовки 23.03.03 Эксплуатация транспортно-технологических машин и комплексов (уровень бакалавриата), утвержденным приказом Министра образования и науки Российской Федерации от 14 декабря 2015 года № 11470.

Рабочая программа утверждена на заседании кафедры прикладной механики (протокол № 1 от 30 августа 2017 года).

**Заведующий кафедрой \_\_\_\_\_\_\_\_\_\_\_\_\_\_\_\_\_\_\_\_ А.Н.Беляев**

Рабочая программа рекомендована к использованию в учебном процессе методической комиссией агроинженерного факультета (протокол № 1 от 30 августа 2017 года).

**Председатель методической комиссии \_\_\_\_\_\_\_\_\_\_\_\_ О.М. Костиков**

## 1. Предмет. Цели и задачи дисциплины, её место в структуре образовательной программы

Предметом дисциплины является изучение основ автоматизированного проектирования и инженерного анализа.

Цель изучения дисциплины - дать обучающимся знания основам автоматизированного проектирования и инженерного анализа, необходимые для изучения специальных дисциплин и в дальнейшей их практической деятельности в сфере инженерно - технического обеспечения агропромышленного производства.

Задачи изучения дисциплины - изучение и освоение общих принципов автоматизированного проектирования и анализа инженерных объектов на примере использования расчетно-аналитических и конструкторско-графических систем (САD/САЕ - систем).

Место дисциплины в структуре образовательной программы. Дисциплина Б1.В.08 «Интехнологии в проектировании транспортных формационные  $\mathbf{M}$ транспортнотехнологических машин и оборудования» относится к дисциплинам вариативной части блока «Дисциплины». Она является основой для изучения таких дисциплин как «Детали машин и основы конструирования» и «Надежность и ремонт машин».

Данная дисциплина относится к дисциплинам вариативной части блока «Дисциплины».

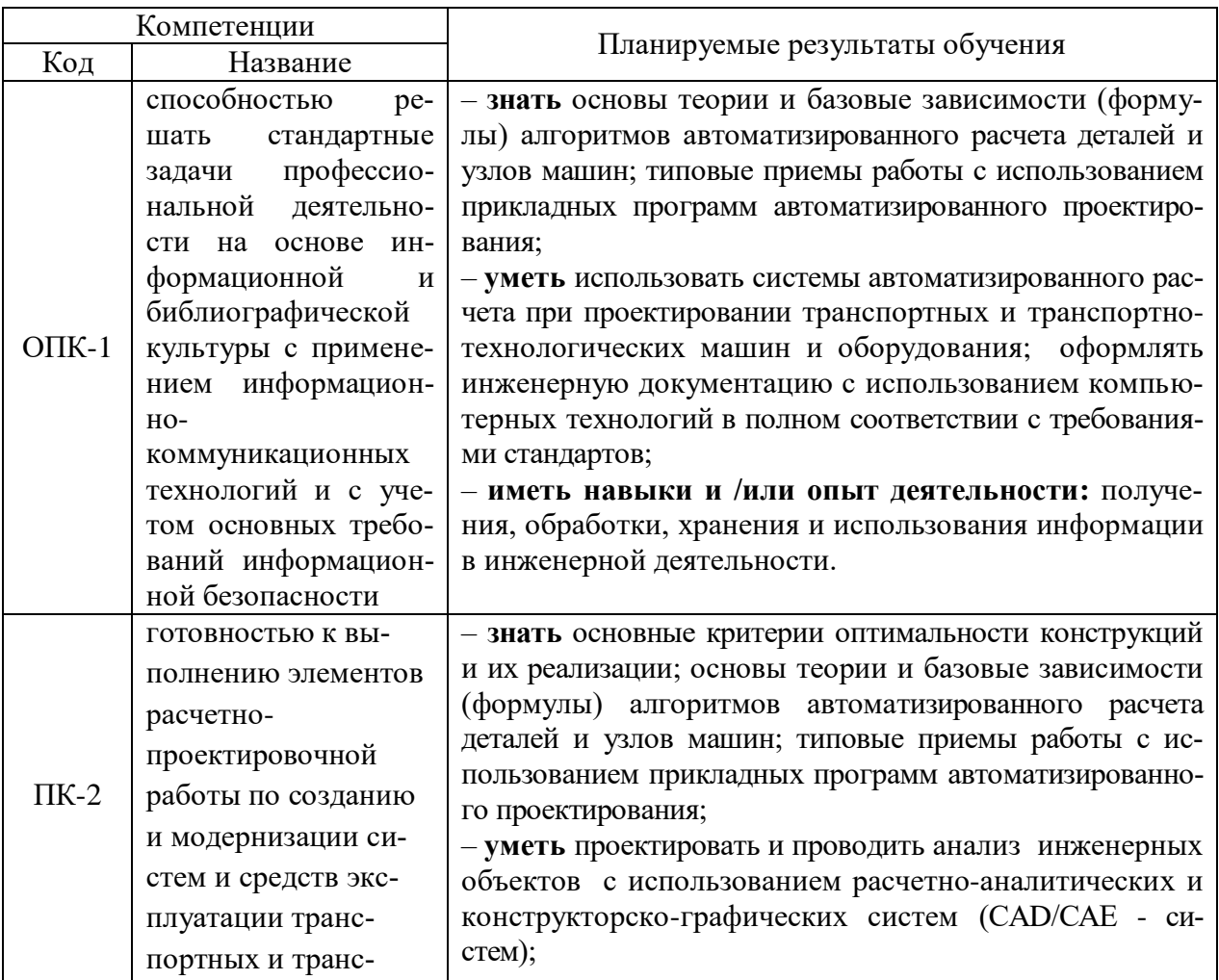

### 2. Перечень планируемых результатов обучения по дисциплине, соотнесенных с планируемыми результатами освоения образовательной программы

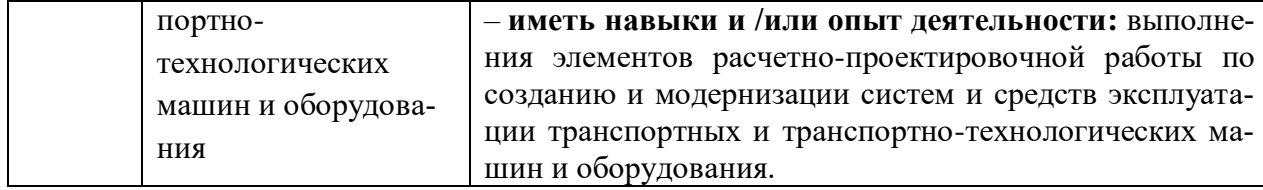

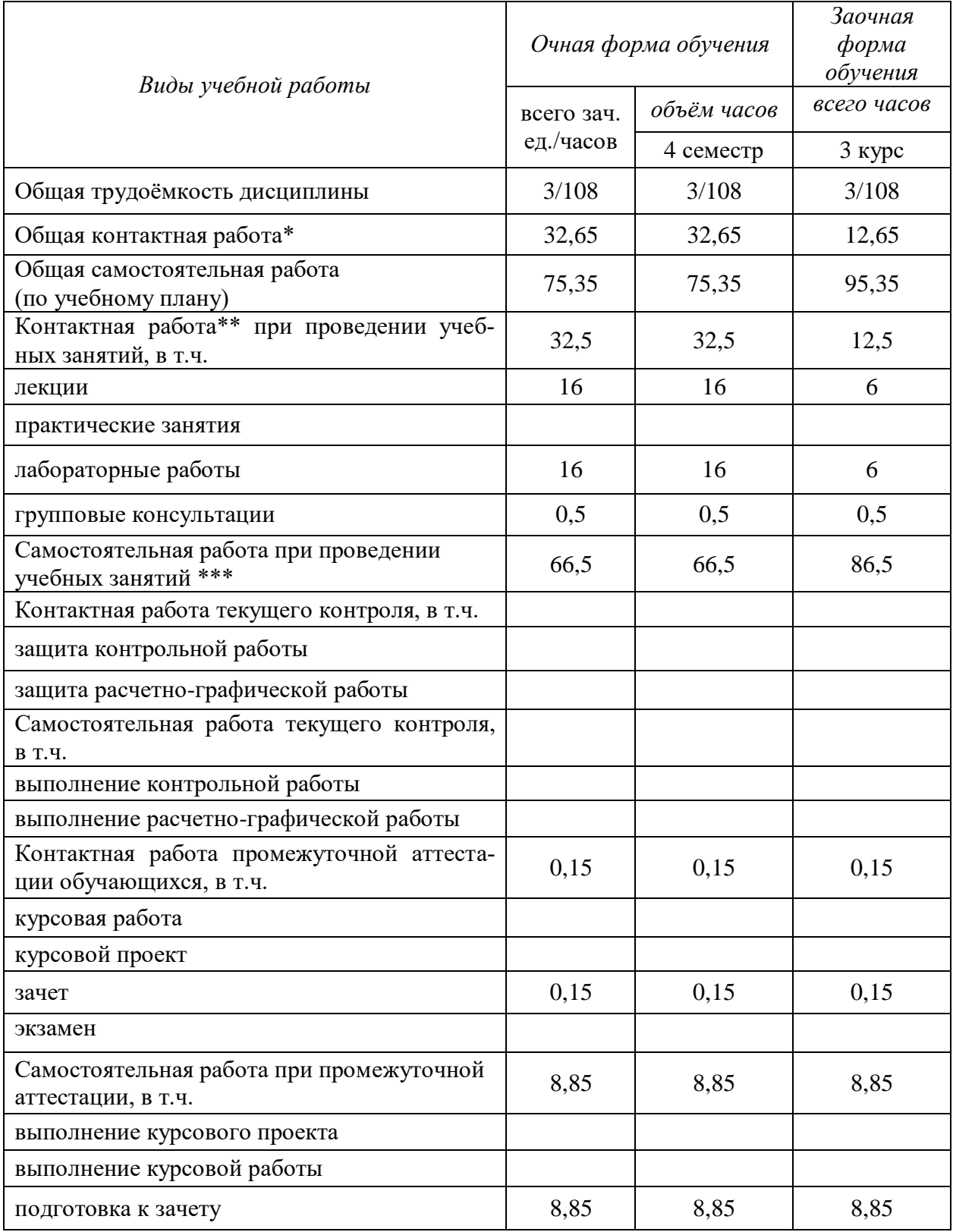

# 3. Объём дисциплины и виды учебной работы

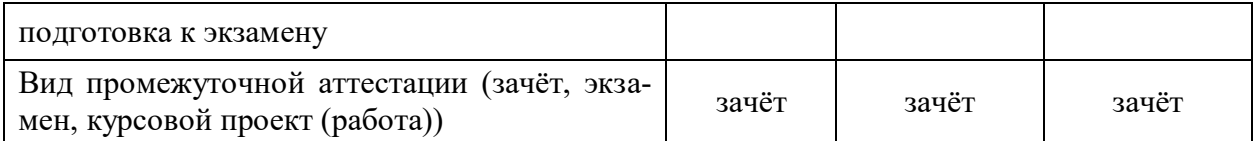

## 4. Содержание дисциплины

#### 4.1. Разделы дисциплины и виды занятий (тематический план)

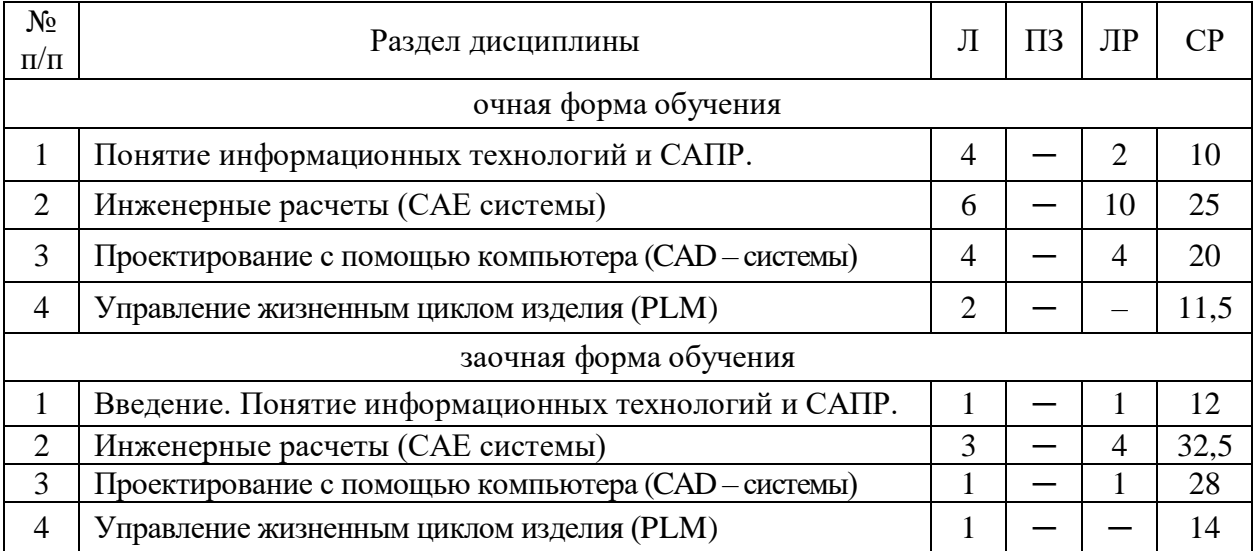

### 4.2. Содержание разделов учебной дисциплины.

### 4.2.1. Понятие информационных технологий и САПР.

Роль информационных технологий в инженерной деятельности. Классификация информационных технологий. Основные информационные процессы.

Понятие информационной системы, классификация информационных систем. Общие основы использования информационно-аналитических систем.

### Конструирование как объект автоматизации и информатизации.

САПР (системы автоматизированного проектирования) - важнейший компонент информационных технологий в проектировании и инженерном анализе машин и оборудования. Компоненты САПР. Виды обеспечения САПР.

### 4.2.2. Инженерные расчеты (САЕ системы).

Общие положения. Инженерные расчеты (САЕ системы) - программные продукты, обеспечивающие выполнение инженерных расчетов и физически подобной симуляции функционирования проектируемых изделий, проверки их работоспособности, определения рабочих характеристик на этапе проектирования. Расчет элементов конструкций и передач с помощью приложений APM WinMachine - системы автоматизированного расчета и проектирования механических конструкций и оборудования в области машиностроения и строительства

Основы проектирования машин в APM Win Machine. Критерии оптимальности конструкций. Расчетно-аналитические системы. Конструкторско-графические системы.

Расчет передач и соединений в APM Win Machine. CAD/ CAE - системы для механических передач. Проектировочные и проверочные автоматизированные расчеты зубчатых, червячных, ременных и цепных передач. Разработка деталей передач. Валы и оси. Моделирование и расчеты по основным критериям работоспособности. Общий расчет вала.

Подшипниковые опоры. Комплексный автоматизированный анализ подшипников качения. Расчет радиальных подшипников скольжения.

#### **Страница 6 из 19**

Соединения деталей машин. Комплексный автоматизированный расчет и анализ разъемных и неразъемных соединений. Групповые резьбовые соединения при произвольном внешнем нагружении. Сварные соединения при произвольной внешней нагрузке. Заклепочные соединения при произвольном плоском нагружении.

Упругие элементы машин. Проектирование и расчет цилиндрических пружин (растяжения, сжатия, кручения), тарельчатых и плоских прямоугольных пружин, торсионов.

**Расчет методом конечных элементов в APM Win Machine.** Комплексный проверочный расчет балки в условиях произвольного нагружения. Расчет напряженнодеформированного состояния, устойчивости, собственных и вынужденных колебаний методом конечных элементов. Расчет и проектирование стержневых, пластинчатых, оболочечных конструкций и их произвольных комбинаций. Специализированный интерфейс.

**Проектирование специальных механизмов в APM Win Machine.** Рычажные механизмы. Комплексный анализ плоских рычажных механизмов произвольной геометрической структуры. Специализированный редактор. Визуализатор графической информации.

Кулачковые механизмы. Профилирование кулачка по заданному закону движения толкателя. Моделирование работы (анимация).

#### **4.2.3. Проектирование с помощью компьютера (CAD – системы).**

**Основные концепции графического программирования. Система автоматизированной разработки чертежей.** Чертежно-графические редакторы АРМ Graph, Компас, Т-Flех, АutoCad и другие. Создание 2D- чертежей в КОМПАС. Чертежная информация в формате DXF.

**Системы геометрического моделирования**. В порядке появления и развития каркасные; - поверхностные; - твердотельные - немногообразные. Определение формы разрабатываемых изделий. Выполнение в КОМПАС 3D деталей и сборок.

#### **4.2.4. Управление жизненным циклом изделия (PLM).**

Процесс управления полным циклом изделия - от его концепции через проектирование и производство до продаж, послепродажного обслуживания и утилизации.

**Совместное проектирование изделия** (CPD, CAD, САЕ)

**Управление производственными процессами** (МРМ, САРР, САМ). САМ – производство с помощью компьютера.

**Управление данными об изделии** (PDM)

#### **4.3. Перечень тем лекций.**

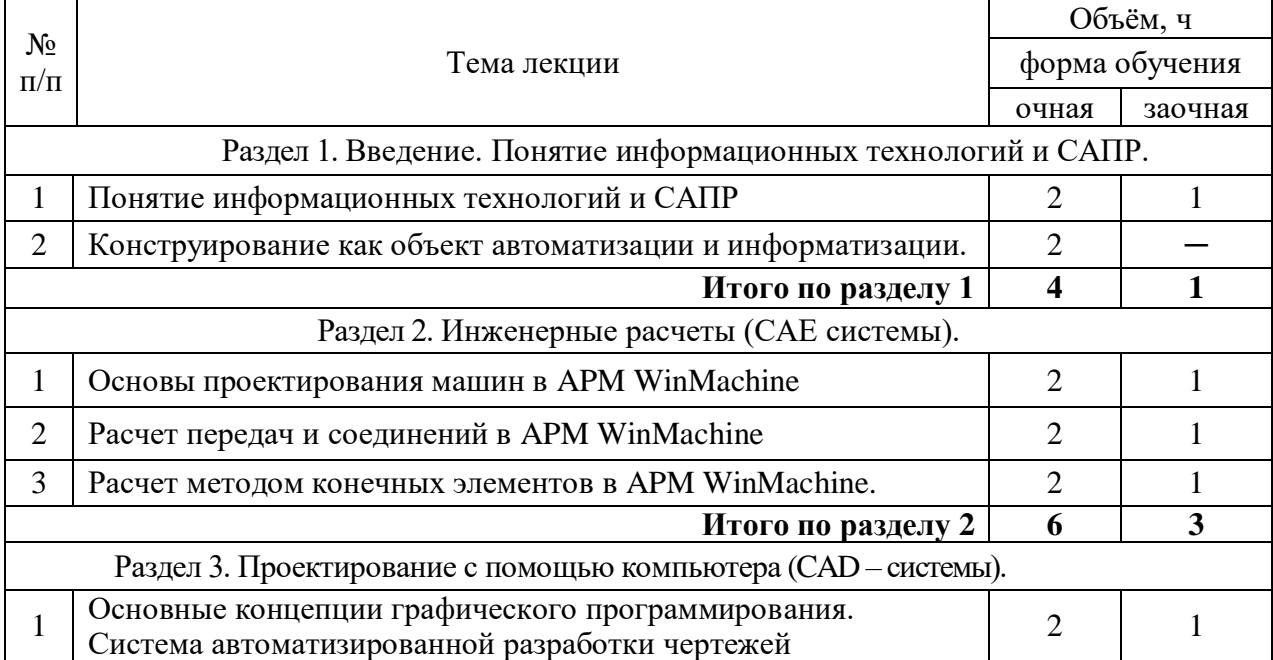

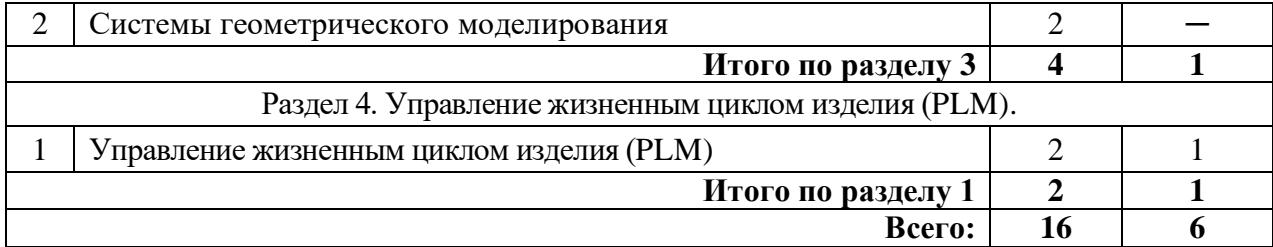

#### **4.4. Перечень тем практических занятий (семинаров).**

Не предусмотрены.

### **4.5. Перечень тем лабораторных занятий.**

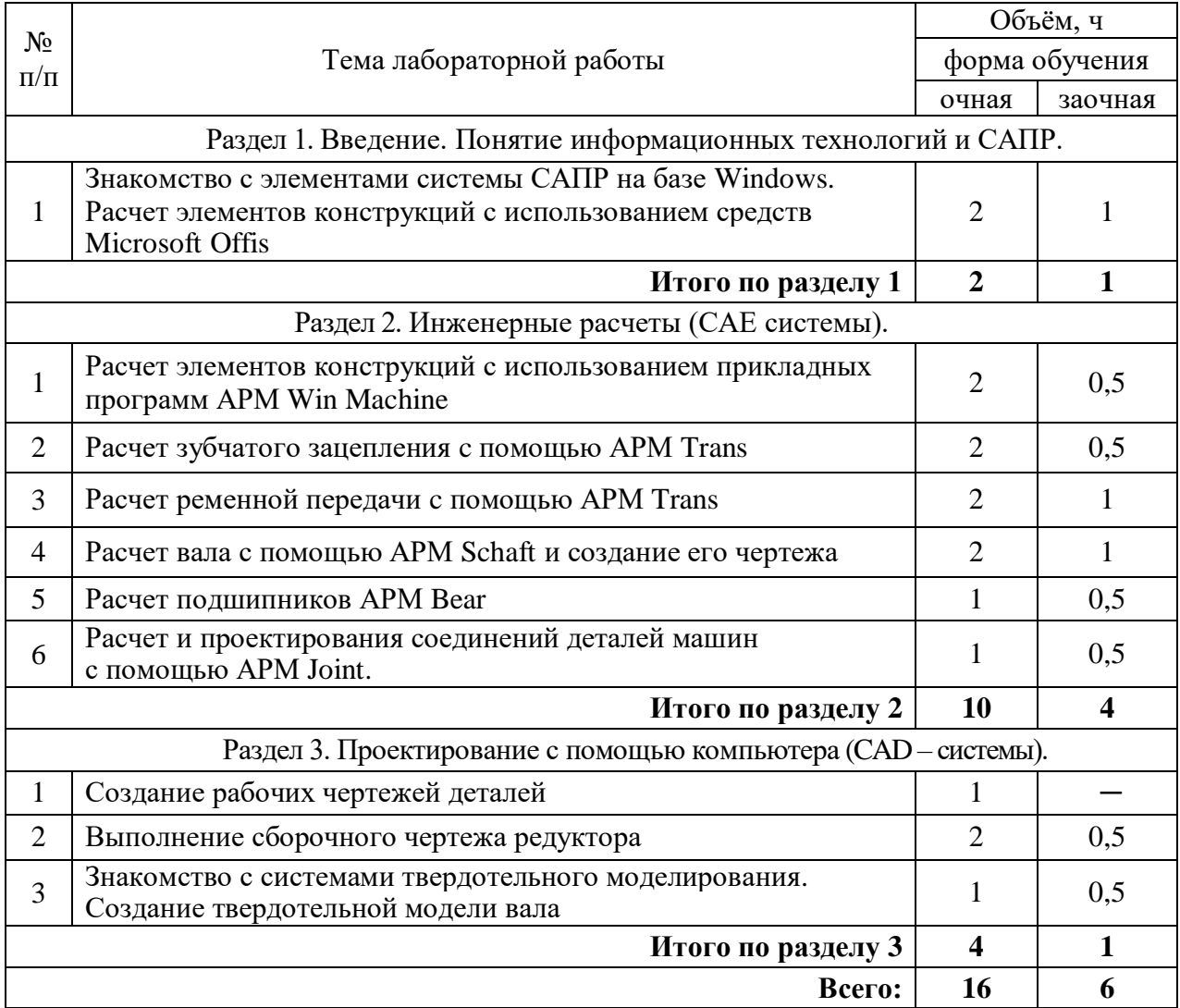

### **4.6. Виды самостоятельной работы обучающихся и перечень учебнометодического обеспечения для самостоятельной работы.**

### **4.6.1. Подготовка к учебным занятиям.**

Подготовка обучающихся к учебным занятиям по разделу «Понятие информационных технологий и САПР» заключается в прочтении лектором лекций по теме, изучении учебно-методического пособия «Информационные технологии» и подготовке ответов на вопросы.

Подготовка обучающихся к учебным занятиям по разделу «Инженерные расчеты (САЕ системы)» заключается в изучении учебного пособия «Детали машин. Автоматизированное проектирование», в прочтении лекций по теме занятия, изучения методик рас-

#### **Страница 8 из 19**

четов элементов конструкций с использованием прикладных программ АРМ Win Machine, выполняют лабораторные работы поданному разделу, анализируя полученные результаты в рабочей тетради.

Для подготовки к учебным занятиям по разделу «Проектирование с помощью компьютера (CAD – системы)» обучающиеся используют учебное пособие «Инженерная графика и автоматизация выполнения чертежей» и выполняют лабораторные работы поданному разделу.

Подготовка обучающихся к учебным занятиям по разделу «Управление жизненным циклом изделия (PLM)» заключается в прочтении ранее прочитанных лектором лекций по теме занятия и подготовке ответов на вопросы.

### **4.6.2. Перечень тем курсовых проектов**

Не предусмотрено.

### **4.6.3. Перечень тем рефератов, расчетно-графических работ**

Не предусмотрено.

### **4.6.4. Перечень тем и учебно-методического обеспечения для самостоятельной работы обучающихся**

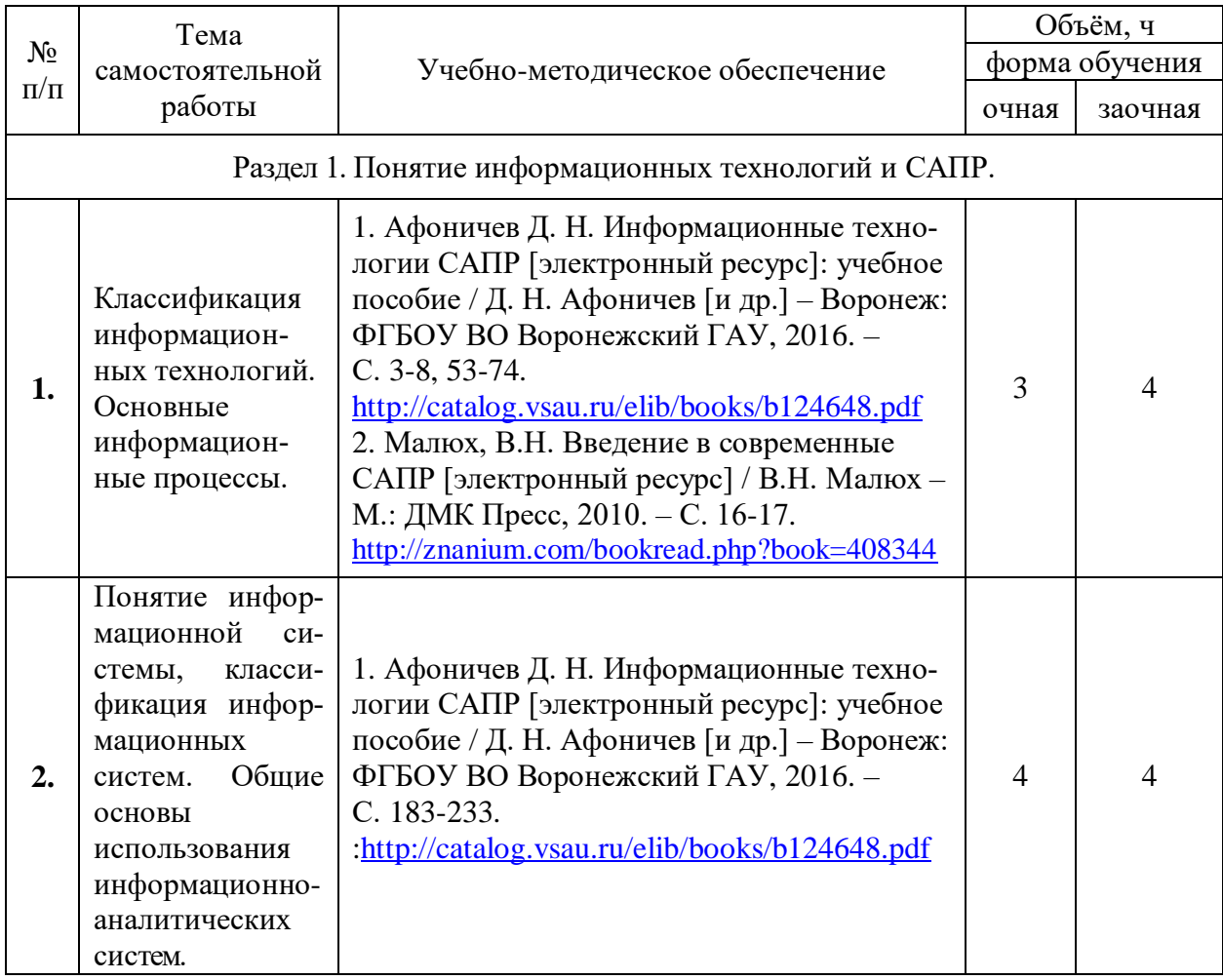

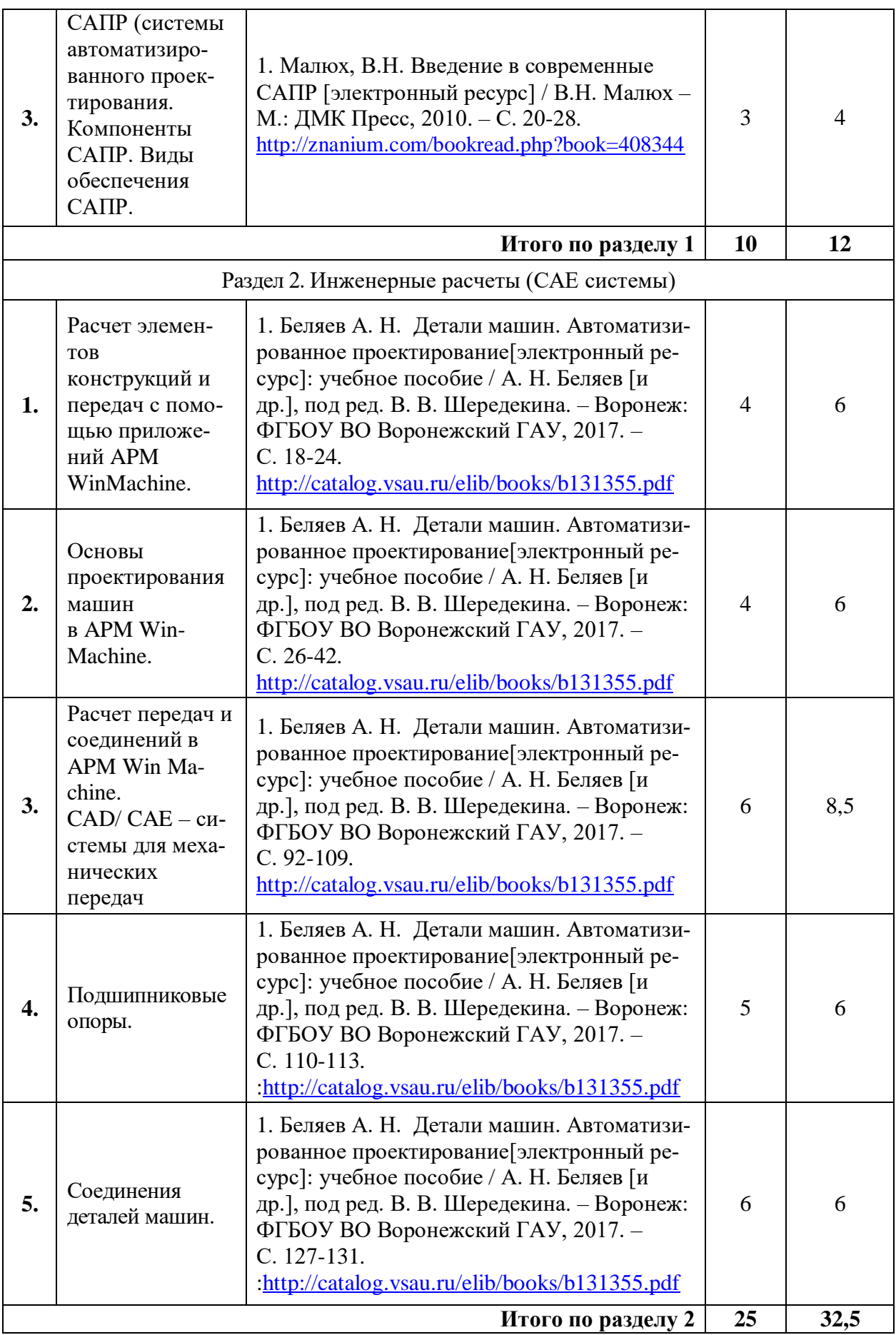

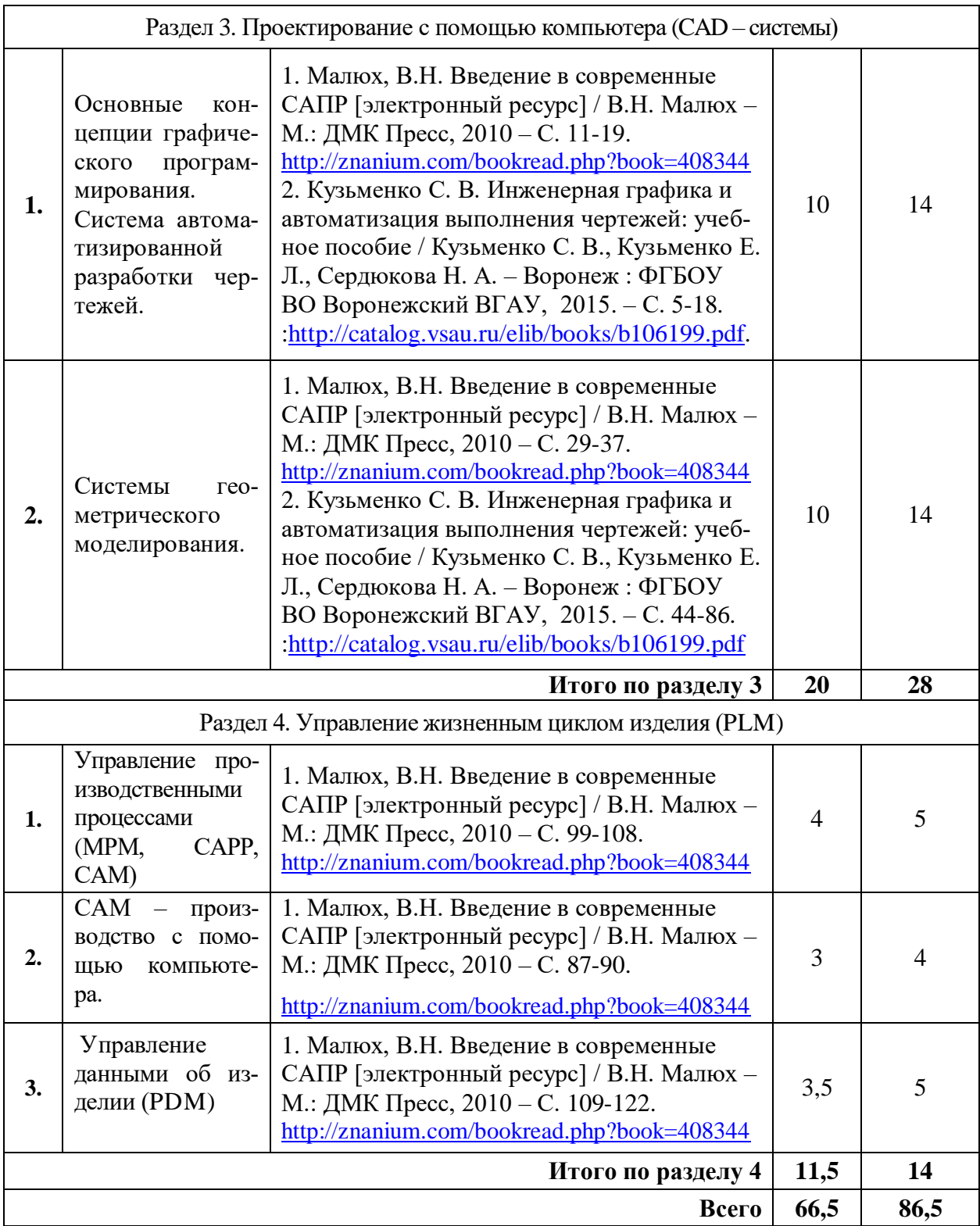

# **4.6.5. Другие виды самостоятельной работы обучающихся.**

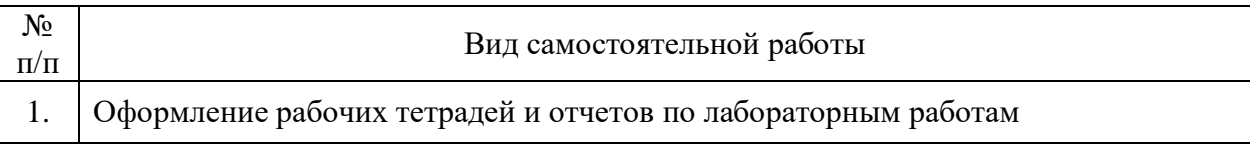

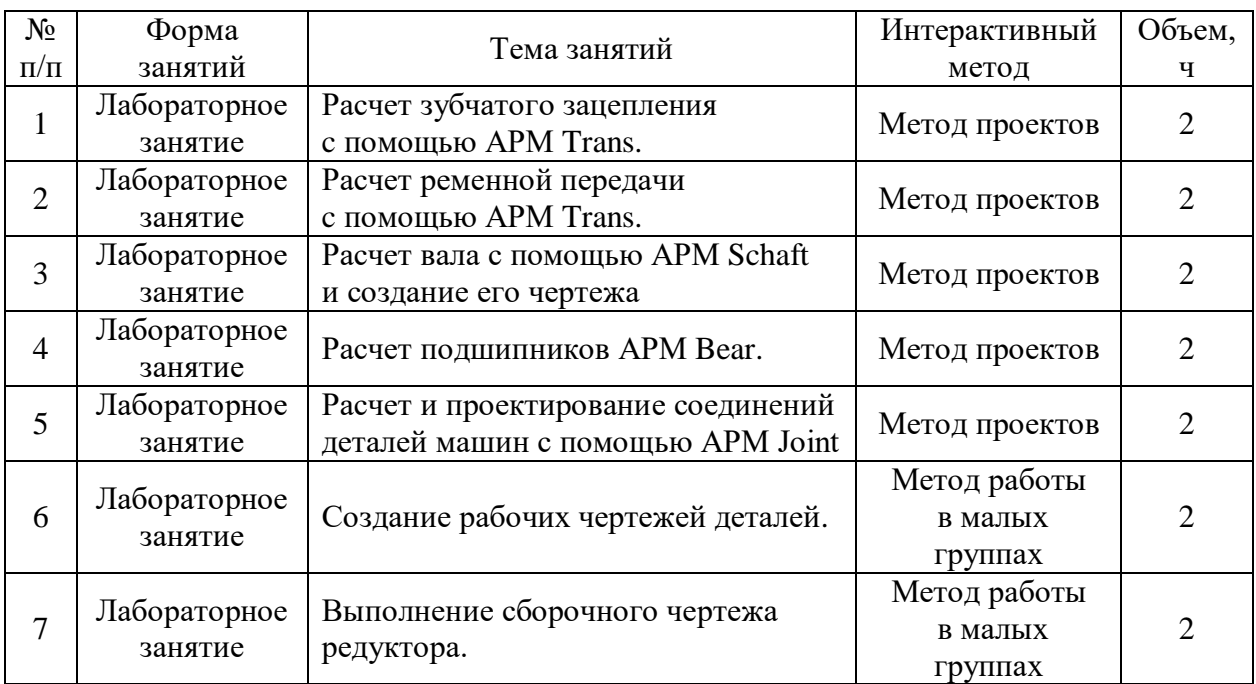

### **4.7. Перечень тем и видов занятий, проводимых в интерактивной форме**

## **5. Фонд оценочных средств для проведения промежуточной аттестации**

Полное описание фонда оценочных средств текущей и промежуточной аттестации обучающихся с перечнем компетенций, описанием показателей и критериев оценивания компетенций, шкал оценивания, типовые контрольные задания и методические материалы представлены в фонде оценочных средств по данной дисциплине (в виде отдельного документа).

## **6. Учебно-методическое обеспечение дисциплины**

### **6.1. Рекомендуемая литература**

### **6.1.1. Основная литература.**

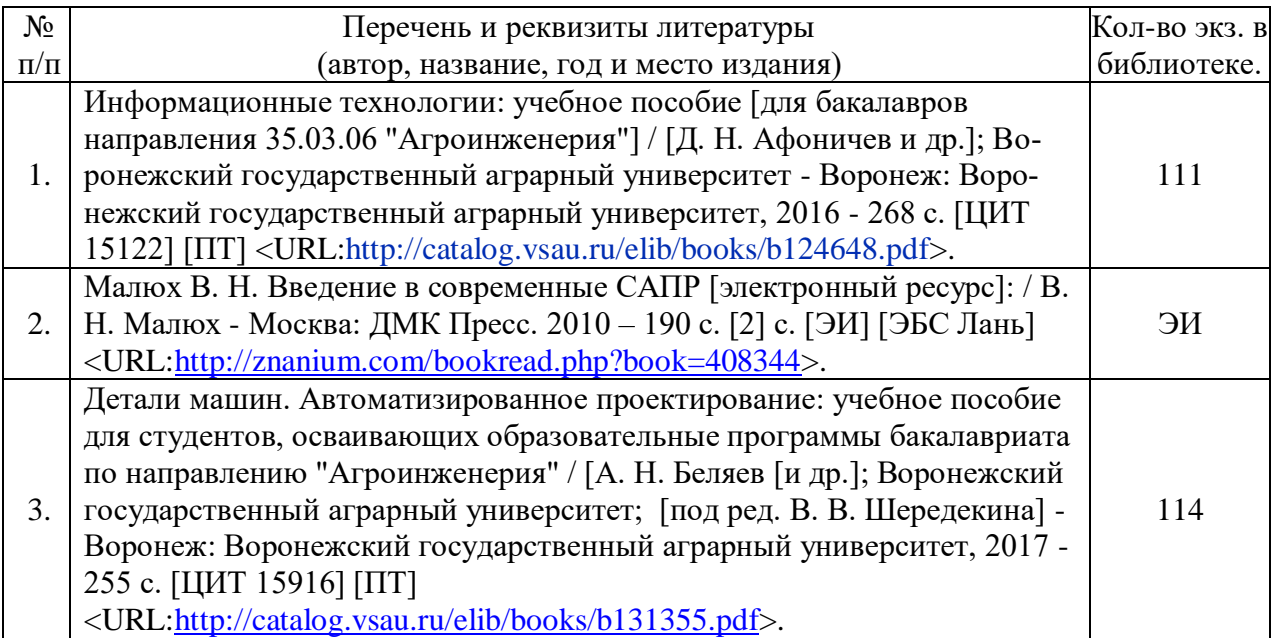

### **Страница 12 из 19**

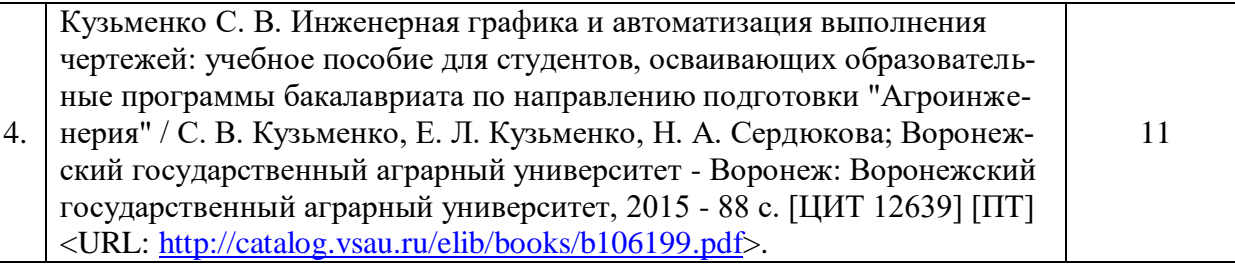

## **6.1.2. Дополнительная литература.**

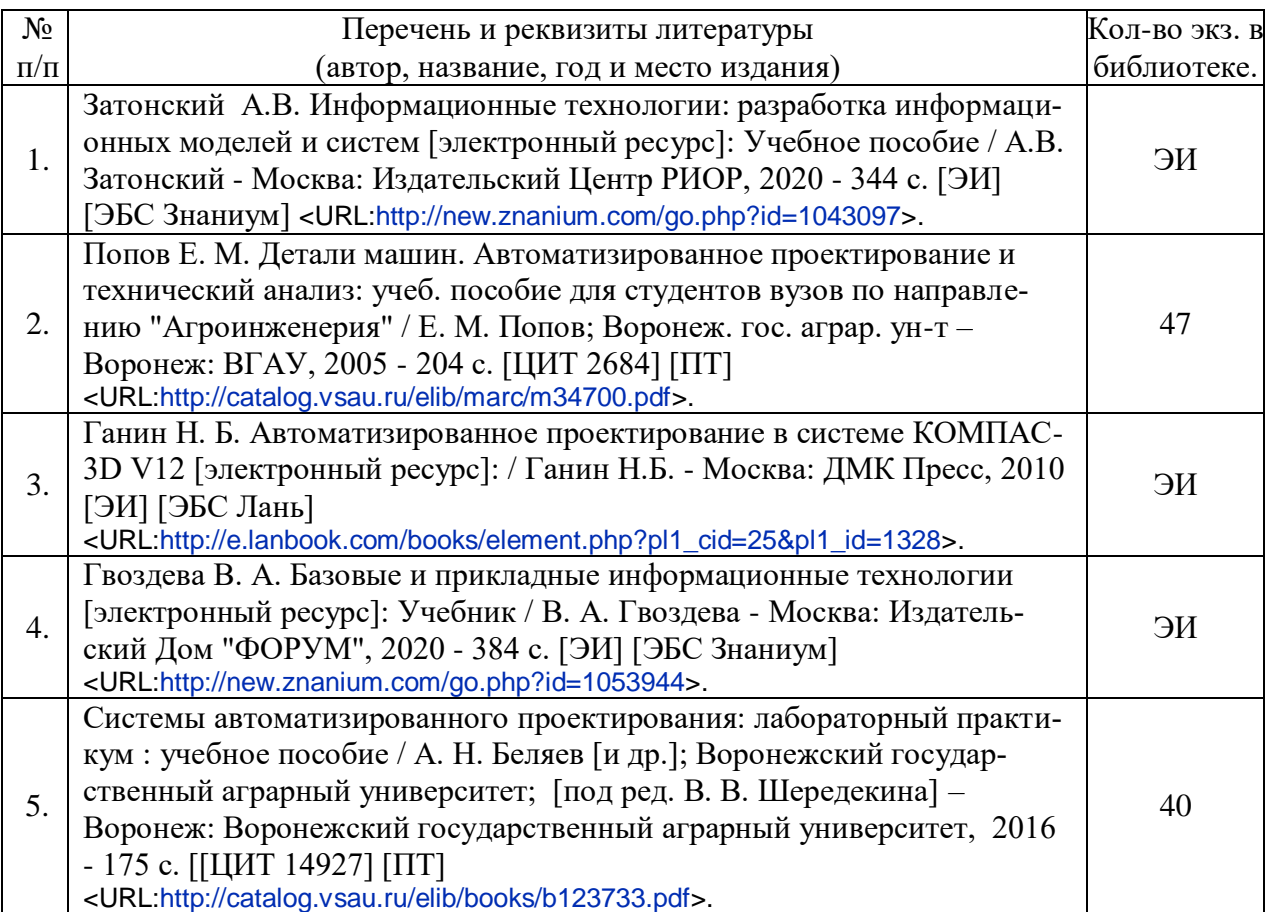

### **6.1.3. Методические издания.**

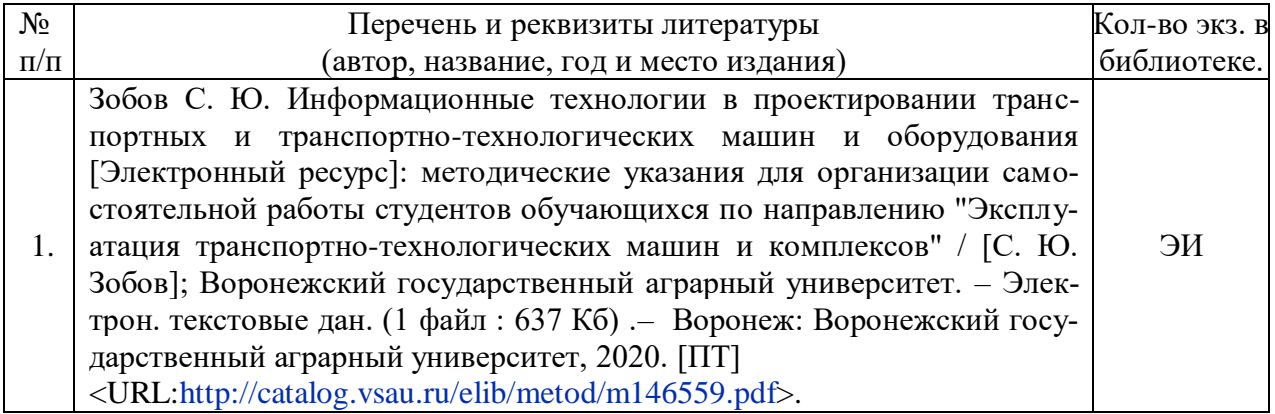

### **6.1.4. Периодические издания.**

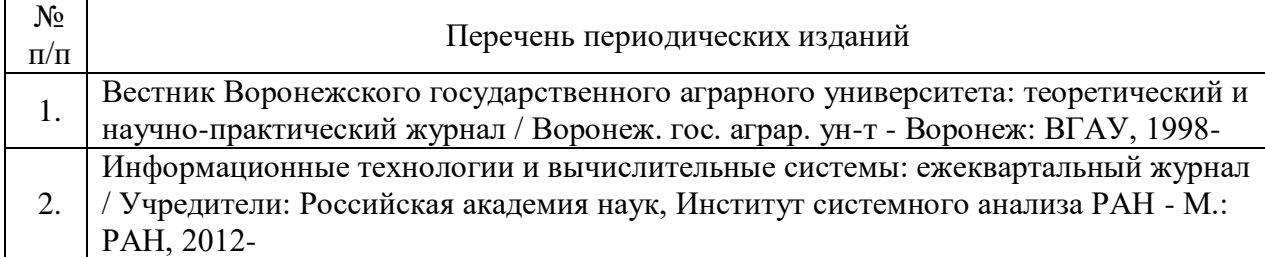

### **6.2. Перечень ресурсов информационно-телекоммуникационной сети «Интернет» (далее – сеть «Интернет»), необходимых для освоения дисциплины.**

1.Электронные полнотекстовые ресурсы Научной библиотеки ВГАУ [http://library.vsau.ru/\)](http://library.vsau.ru/)

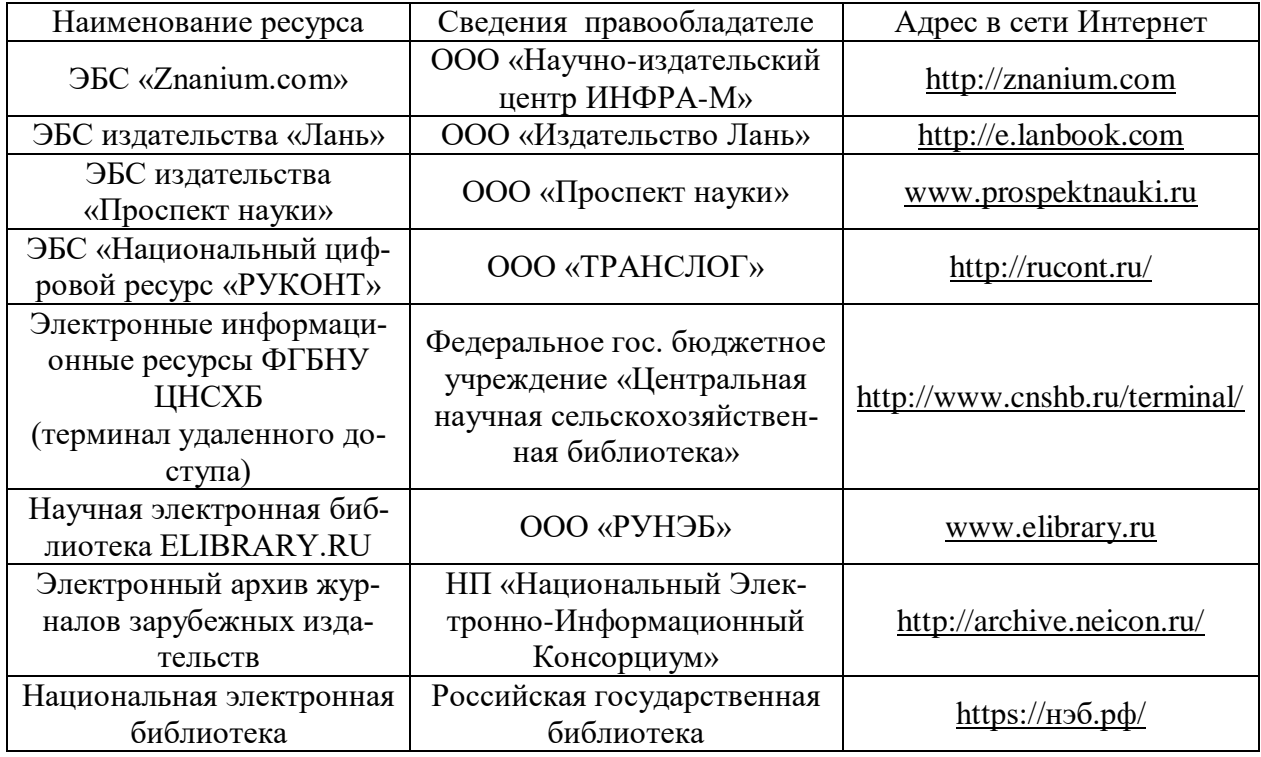

### **Агроресурсы**

1. Аграрная российская информационная система. – <http://www.aris.ru/>

2. Росинформагротех: Российский научно-исследовательский институт информации и технико-экономических исследований по инженерно-техническому обеспечению агропромышленного комплекса. – <http://www.rosinformagrotech.ru/>

3. Система научно-технической информации АПК России. – <http://snti.aris.ru/>

4. Стандартинформ. Группа 65 «СЕЛЬСКОЕ ХОЗЯЙСТВО». – <http://www.gostinfo.ru/>

### **Зарубежные агроресурсы**

1. AGRICOLA: – Национальная сельскохозяйственная библиотека США (National Agricultural Library) создает самую значительную в мире аграрную библиотеку AGRICOLA. В этой БД свыше 4 млн. записей с рефератами, отражающими мировой информационный поток. – <http://agricola.nal.usda.gov/>

2. AGRIS : International Information System for the Agricultural Sciences and Technology: Международная информационная система по сельскохозяйственным наукам и технологиям. – <http://agris.fao.org/>

#### **Страница 14 из 19**

3. Agriculture and Farming: agricultural research, farm news, pest management policies, and more : Официальные информационные сервисы Правительства США по сельскому хозяйству. – <http://www.usa.gov/Citizen/Topics/Environment-Agriculture/Agriculture.shtml>

4. CAB Abstracts создает сельскохозяйственное бюро британского Содружества (Agricultural Bureau of the British Commonwealth — CAB International). CAB International проводит экспертизу научной значимости журналов, издаваемых в разных странах, приобретает 11 тыс. журналов, признанных лучшими, и реферирует статьи из них. В БД около 5 млн. записей с 1973 г. на английском языке.  $-\frac{http://www.cabdirect.org/}{$  $-\frac{http://www.cabdirect.org/}{$  $-\frac{http://www.cabdirect.org/}{$ 

5. ScienceResearch.com: Поисковый портал. –

<http://www.scienceresearch.com/scienceresearch/about.html>

### **Сайты и порталы по агроинженерному направлению**

1. АгроСервер.ру: российский агропромышленный сервер. – <http://www.agroserver.ru/>

2. ВИМ: Всероссийский научно-исследовательский институт механизации сельского

хозяйства. – <http://vim.ru/>

3. Все ГОСТы**.** – <http://vsegost.com/>

4. Каталог всех действующих в РФ ГОСТов. – <http://www.gostbaza.ru/>

5. Росинформагротех: Российский научно-исследовательский институт информации и

технико-экономических исследований по инженерно-техническому обеспечению агропромышленного комплекса. – <http://www.rosinformagrotech.ru/>

6. Система научно-технической информации АПК России. – <http://snti.aris.ru/>

7. TECHSERVER.ru: Ваш путеводитель в мире техники. - <http://techserver.ru/>

#### **Журналы**

1. Автосервис. – http://панор.рф/journals/avtoservis/

2. Самоходные машины и механизмы.  $-\frac{http://nanop.p\varphi/journals/smm/}{$ 

3. Сельскохозяйственная техника: обслуживание и ремонт. –

http://панор.рф/journals/selhoztehnika/

### **6.3. Средства обеспечения освоения дисциплины**

### **6.3.1. Компьютерные обучающие и контролирующие программы**

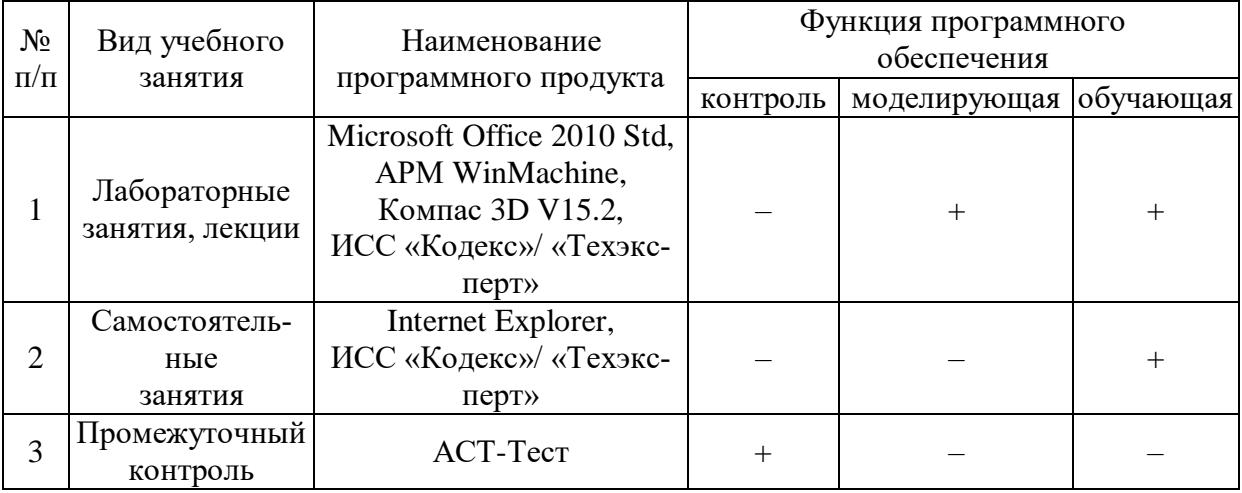

#### **6.3.2. Аудио- и видео- пособия.**

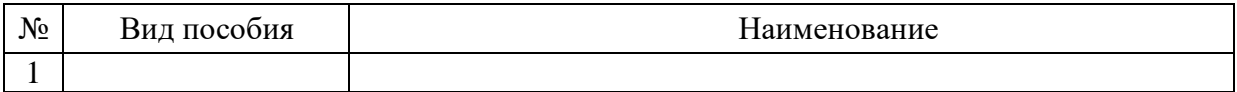

## **Страница 15 из 19**

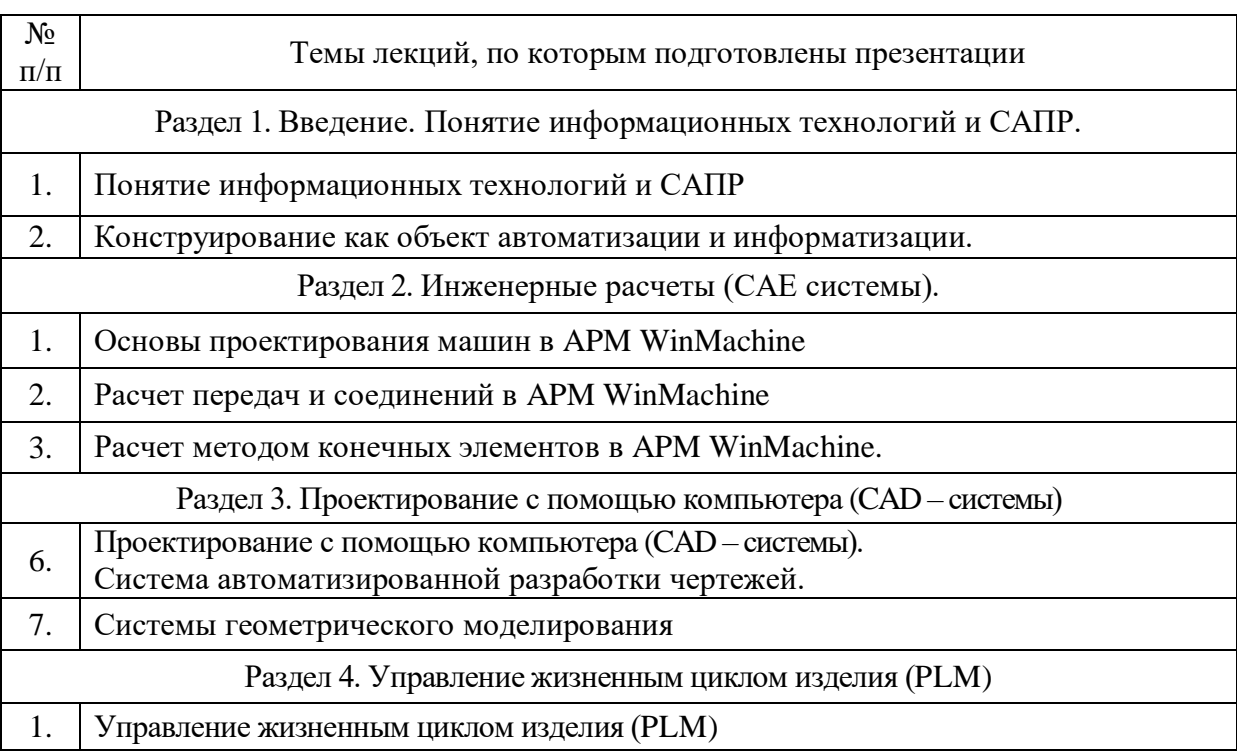

# **6.3.3. Компьютерные презентации учебных курсов.**

# **7. Материально-техническое обеспечение дисциплины**

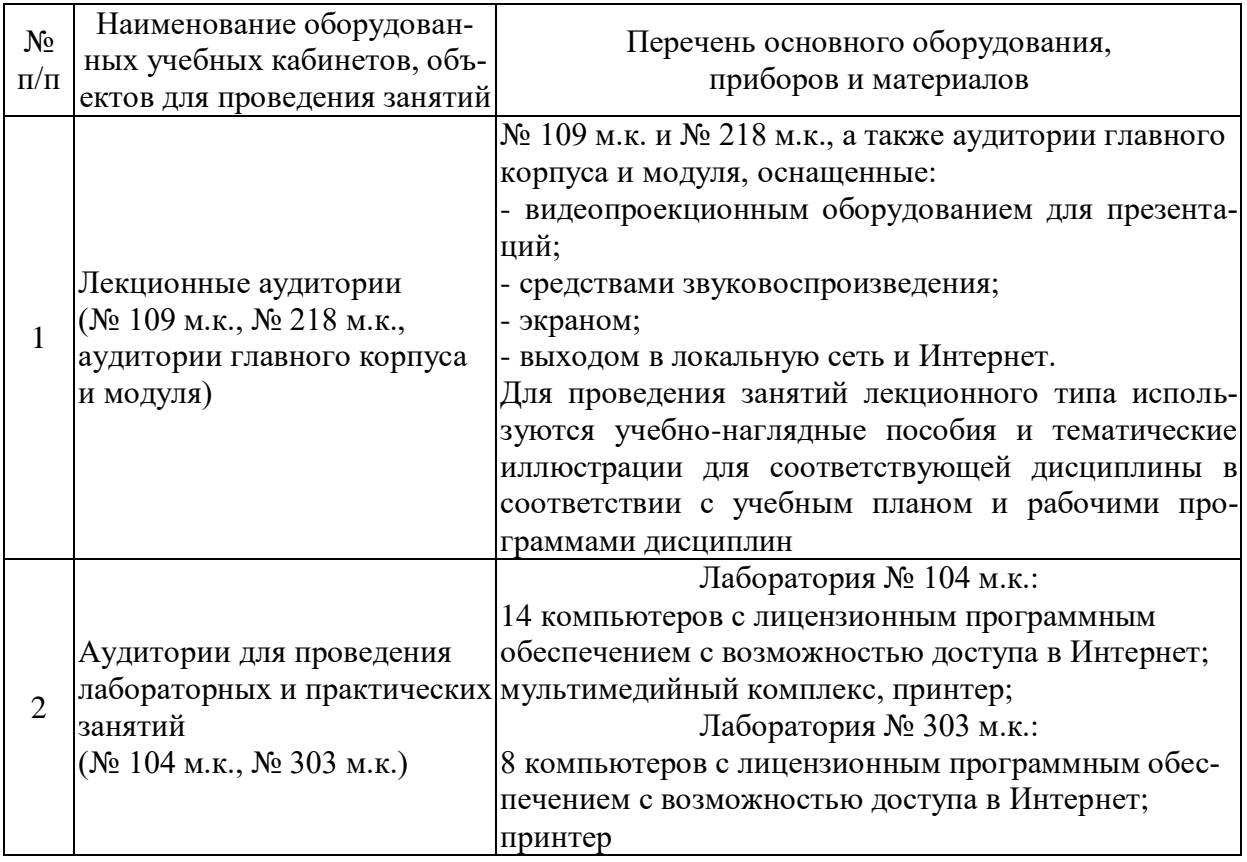

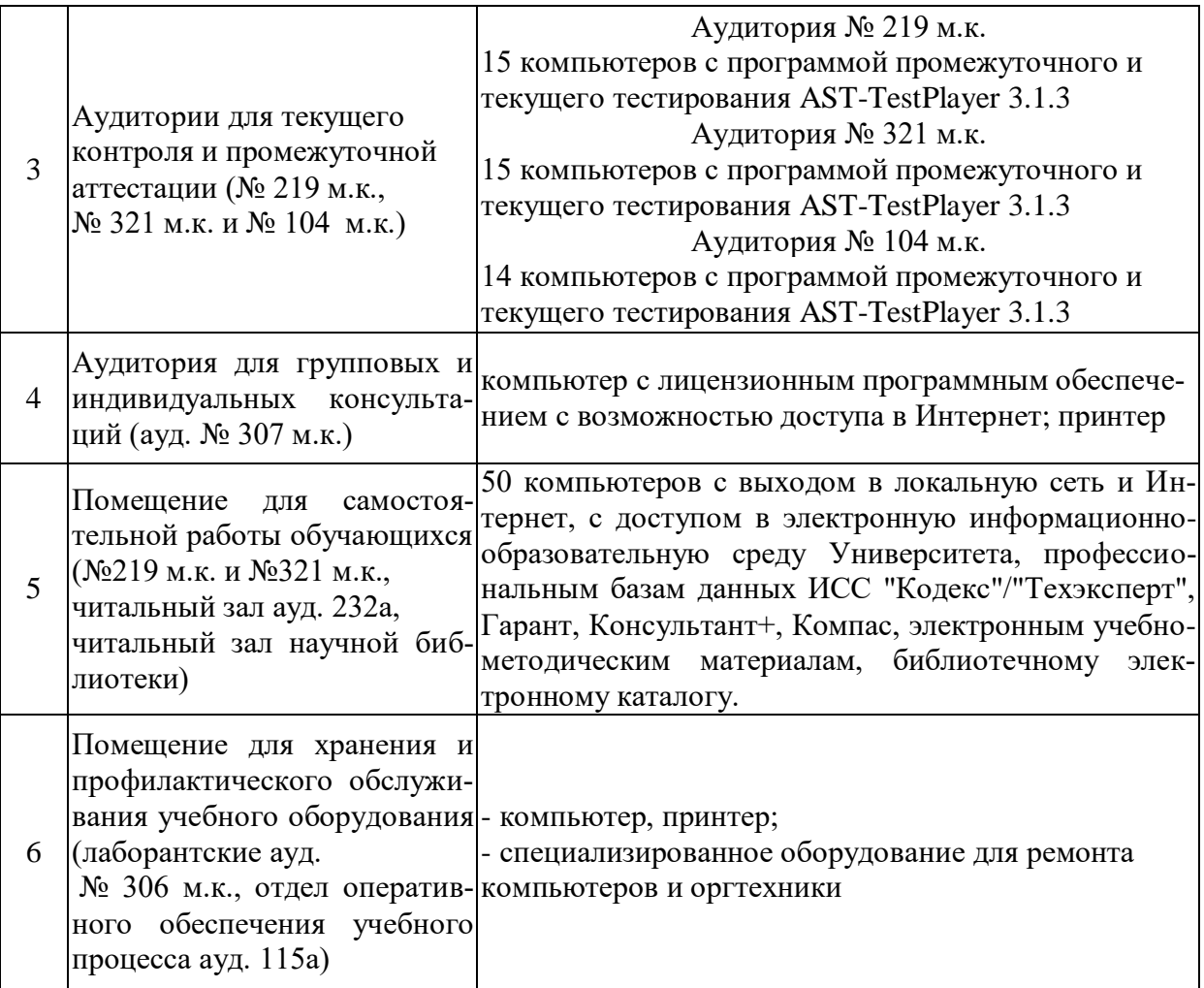

# **8. Междисциплинарные связи**

| corraco building puole for tipot pummbre $\alpha$ др $\gamma$ т нын дисциплиништи                                                             |                                                                   |                                                                                             |  |  |  |
|----------------------------------------------------------------------------------------------------|-------------------------------------------------------------------|---------------------------------------------------------------------------------------------|--|--|--|
| Наименование дисциплины,<br>с которой проводилось<br>согласование                                                                             | Кафедра, с которой прово-<br>дилось согласование                  | Предложения об измене-<br>ниях в рабочей программе.<br>Заключение об итогах<br>согласования |  |  |  |
| Основы технологии произ-<br>водства и ремонта транс-<br>портных и транспортно-<br>технологических машин и<br>оборудования и оборудова-<br>ния | Кафедра эксплуатации<br>транспортных и технологи-<br>ческих машин | нет<br>согласовано                                                                          |  |  |  |
| Автомобили                                                                                                    | Сельскохозяйственных<br>машин, тракторов и<br>автомобилей         | Het<br>согласовано                                                                          |  |  |  |

**Протокол** согласования рабочей программы с другими дисциплинами

| Номер<br>изменения | Номер протокола<br>заседания кафедры<br>и дата | Страницы с<br>изменениями | Перечень откор-<br>ректированных<br>пунктов | ФИО зав. кафед-<br>рой, подпись                           |
|--------------------|------------------------------------------------|---------------------------|---------------------------------------------|-----------------------------------------------------------|
| $\mathbf{1}$       | N <sub>2</sub> 10<br>20.05.2020                | $11 - 13$                 | $\pi.6.1$                                   | Беляев А.Н.,<br>зав. кафедрой<br>прикладной ме-<br>ханики |
|                    |                                                |                           |                                             |                                                           |
|                    |                                                |                           |                                             |                                                           |
|                    |                                                |                           |                                             |                                                           |
|                    |                                                |                           |                                             |                                                           |
|                    |                                                |                           |                                             |                                                           |
|                    |                                                |                           |                                             |                                                           |
|                    |                                                |                           |                                             |                                                           |
|                    |                                                |                           |                                             |                                                           |
|                    |                                                |                           |                                             |                                                           |
|                    |                                                |                           |                                             |                                                           |
|                    |                                                |                           |                                             |                                                           |
|                    |                                                |                           |                                             |                                                           |
|                    |                                                |                           |                                             |                                                           |
|                    |                                                |                           |                                             |                                                           |
|                    |                                                |                           |                                             |                                                           |
|                    |                                                |                           |                                             |                                                           |
|                    |                                                |                           |                                             |                                                           |
|                    |                                                |                           |                                             |                                                           |
|                    |                                                |                           |                                             |                                                           |

Приложение 1 **Лист изменений рабочей программы** 

**Приложение 2 Лист периодических проверок рабочей программы**

| Должностное лицо,       |            |                         | Перечень пунктов, |
|-------------------------|------------|-------------------------|-------------------|
| проводившее про-        |            | Потребность             | стр., разделов,   |
| верку: Ф.И.О.,          | Дата       | в корректировке         | требующих         |
| должность, подпись      |            |                         | изменений         |
| Беляев<br>A.H.,<br>зав. |            | Her                     |                   |
| кафедрой приклад-       |            |                         |                   |
| ной механики            | 30.08.2017 | Рабочая программа ак-   | Het               |
|                         |            | туализирована для 2017- |                   |
|                         |            | 2018 учебного года      |                   |
| Беляев А.Н.,            |            | Her                     |                   |
|                         |            |                         |                   |
| зав. кафедрой           |            |                         |                   |
| прикладной меха-        |            |                         |                   |
| НИКИ                    | 22.06.2018 | Рабочая программа ак-   | Het               |
|                         |            | туализирована для 2018- |                   |
|                         |            | 2019 учебного года      |                   |
|                         |            |                         |                   |
| Беляев А.Н.,            |            | Her                     |                   |
| зав. кафедрой           |            |                         |                   |
| прикладной меха-        |            |                         |                   |
| НИКИ                    | 20.05.2019 | Рабочая программа ак-   | Het               |
|                         |            | туализирована для 2019- |                   |
|                         |            | 2020 учебного года      |                   |
|                         |            |                         |                   |
| Беляев А.Н.,            |            | Дa                      |                   |
| зав. кафедрой           |            |                         |                   |
| прикладной меха-        |            |                         |                   |
| НИКИ                    | 20.05.2020 | Рабочая программа ак-   | $\pi.6.1$         |
|                         |            | туализирована для 2020- |                   |
|                         |            | 2021 учебного года      |                   |
|                         |            |                         |                   |
| Беляев А.Н.,            |            | Her                     |                   |
|                         |            |                         |                   |
| зав. кафедрой           |            |                         |                   |
| прикладной меха-        |            |                         |                   |
| НИКИ                    | 01.06.2021 | Рабочая программа ак-   | Het               |
|                         |            | туализирована для 2021- |                   |
|                         |            | 2022 учебного года      |                   |
|                         |            |                         |                   |
| Беляев А.Н.,            |            | Her                     |                   |
| зав. кафедрой           |            |                         |                   |
| прикладной меха-        |            |                         |                   |
| ники                    | 15.06.2022 | Рабочая программа ак-   | нет               |
|                         |            | туализирована для 2022- |                   |
|                         |            | 2023 учебного года      |                   |
|                         |            |                         |                   |